process AIRPLANE call TOWER giving GATE yielding RUNWAY work TAXI.TIME (GATE, RUNWAY) minutes request 1 RUNWAY work TAKEOFF.TIME (AIRPLANE) minutes relinquish 1 RUNWAY end " process AIRPLANE

process AIRPLANE

 call TOWER giving GATE yielding RUNWAY work TAXI.TIME (GATE, RUNWAY) minutes request 1 RUNWAY work TAKEOFF.T

relinquish 1 end " process AV *implscript II.5*<br>Since 1962

**Introduction to Combined Discrete-Contnuous Simulation Using SIMSCRIPT II.5**

**Abdel-Moaty M Fayek**

Computer Science Department California State University, Chico

# CACI

Copyright © 1997, 2002

All rights reserved. No part of this publication may be reproduced by any means without written permission from CACI.

If there are questions regarding the use or availability of this product, please contact CACI at any of the following addresses:

#### **For product Information contact:**

CACI Products Company<br>
1011 Camino Del Rio South, suite 230<br>
1100 North Glebe Road 1011 Camino Del Rio South, suite 230 San Diego, California 92108 Arlington, Virginia 22201 Telephone: (619) 542-5224 Telephone: (703) 841-7800 [www.cacias1.com](http://www.cacias1.com/) [www.caci.com](http://www.caci.com/)

#### **For technical support contact:**

Manager of Technical Support CACI Products Company 1011 Camino Del Rio South #230 San Diego, CA 92108 Telephone: (619) 542-5224 simscript@caci.com

The information in this publication is believed to be accurate in all respects. However, CACI cannot assume the responsibility for any consequences resulting from the use thereof. The information contained herein is subject to change. Revisions to this publication or new editions of it may be issued to incorporate such change.

SIMSCRIPT 11.5 is a registered trademark and service mark of CACI Products Company.

## **Table of Contents**

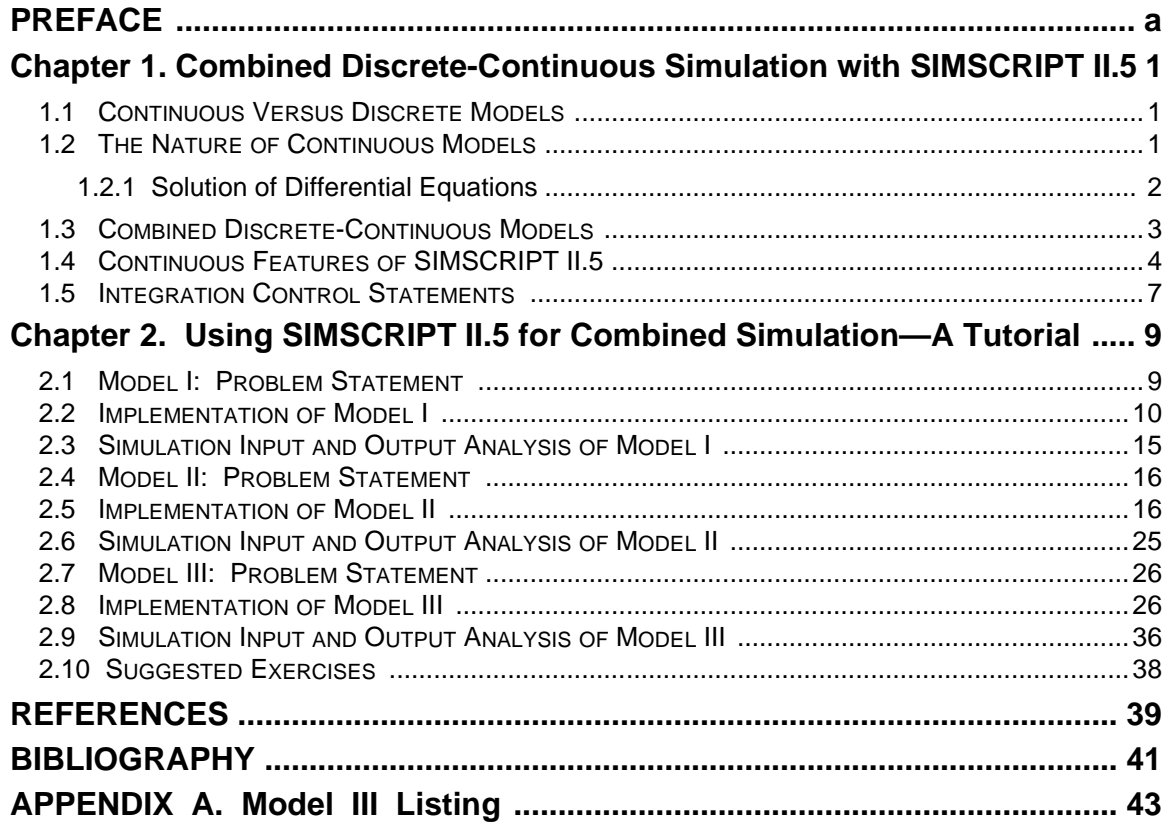

# **List of Figures**

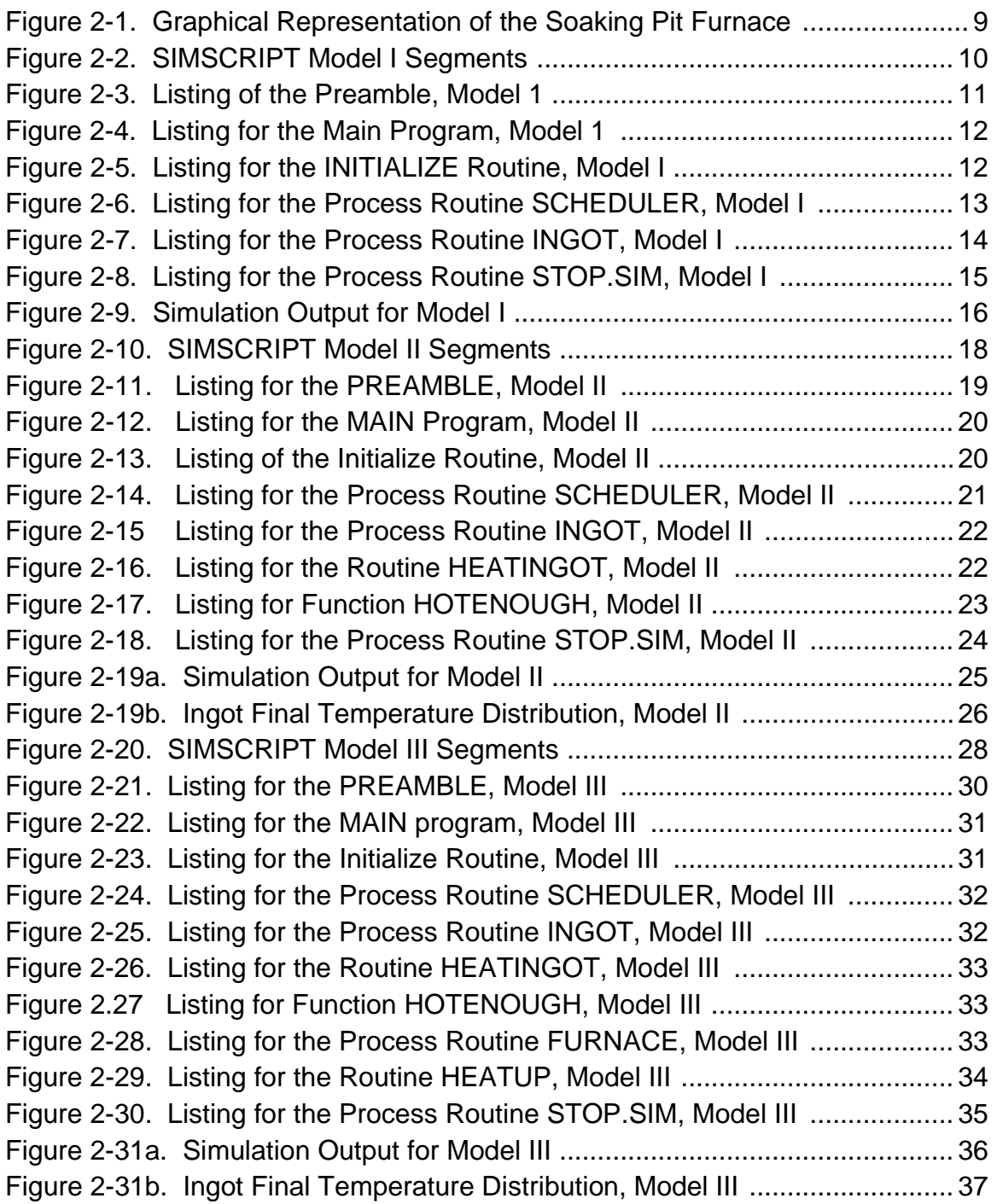

# **PREFACE**

This manual is an introduction to SIMSCRIPT II.5 continuous system simulation. The emphasis is on the combined system simulation features. The models are written in SIMSCRIPT II.5.

This is a revised version of the original manual written by Abdel-Moaty M. Fayek. The manual consists of two chapters and an appendix. The first chapter introduces the SIMSCRIPT statements, which are, used to model continuous processes or processes with combined characteristics. It also introduces the nature of continuous models as well as the differences between discrete and continuous models.

Chapter II provides a step-by-step tutorial toward building a combined discretecontinuous model. Three models are introduced. The tutorial starts with a discrete model, then continuous characteristics are gradually added to the model increasing its complexity. For each model presented, both graphical representations and SIMSCRIPT listings are provided. The complete listing of Model III is in Appendix A. Some models (such as EJECT and BOUNCE), which illustrate the usage of continuous simulation, are included in the SIMSCRIPT II.5 distribution.

## **Free Trial & Training**

SIMSCRIPT II.5 is available exclusively from CACI Products Company. It can be sent to your organization for a free trial. We provide everything needed for a complete evaluation on your computer: software, documentation, sample models, and immediate support when you need it.

Training courses in SIMSCRIPT II.5 are scheduled on a recurring basis in the following locations:

## **San Diego, California Washington, D.C.**

On-site instruction is available. Contact CACI for details.

For information on free trials or training, please see:

[www.cacias1.com](http://www.cacias1.com/) or email simscript@caci.com

Introduction to Combined Discrete-Continuous Simulation Using SIMSCRIPT II.5

## <span id="page-8-0"></span>**Chapter 1. Combined Discrete-Continuous Simulation with SIMSCRIPT II.5**

## **1.1 Continuous Versus Discrete Models**

Discrete simulation languages support a view of the world in which systems change their states in a discontinuous and instantaneous fashion. At some instant in time, for example, a customer arrives in a queue and at that moment the queue length is increased by one; or a server completes the process of serving a customer and changes status from busy to idle. The times at which events such as these occur are often determined by using random number generators which generate arrival times or service times from a given distribution. These models are not concerned with details of how the customer arrived in the queue or of what the server was doing during the service activity.

This concentration on the essentials of a system, and the omission of features which do not significantly affect those aspects of system behavior we are interested in, are the principles of sound modeling and effective simulation. There are, however, some situations in which it is necessary to study the behavior of part of a system continuously as time advances. There are simulation languages which concentrate on this aspect of system behavior. These are called continuous-system simulation languages, or CSSLs. CSSLs lack most of the capability of discrete languages (such as SIMSCRIPT II.5) to support discrete event modeling. In contrast, SIMSCRIPT II.5 offers continuous modeling features which allow continuous processes to be included in discrete models.

Later in this chapter we will describe these features of SIMSCRIPT II.5 in more detail. First, however, we will study the essentials of continuous simulation and the way in which the continuous and discrete parts of a model may be combined.

## **1.2 The Nature of Continuous Models**

To understand the key difference between discrete and continuous models, we need to understand the different ways in which system states are perceived to change with advancing time.

The system clock for a purely discrete model advances from event to event, using entries in an event queue to determine the next event time. We assume that the system state is unchanged between events and changes only at event times.

The variables in a continuous model, on the other hand, are assumed to vary continuously with continuously advancing time. Continuous variables are often defined by means of differential equations. A differential equation can be thought of as an equation which defines a relationship between a continuous variable and its own rate of change. For example, a hot metal pellet at a temperature  $T^{\circ}$  F in an ambient temperature of  $T_A^{\circ}$  F can be assumed to cool such that T is given by:

<span id="page-9-0"></span> $dT/dt = k(T_A - T)$ 

where t is time measured, say, in seconds. This equation states that the rate of cooling in °F/sec is proportional to the instantaneous difference between the pellet temperature and ambient temperature. Note that if T is greater than  $T_A$ , then dT/dt is negative (implying cooling) and if T is less than  $T_A$ , dT/dt is positive (implying heating). In SIMSCRIPT II.5, T and  $T_A$  would be defined as continuous real variables:

define T, TA as continuous real variables

and the derivative or rate of change of T would be represented by D.T, leading to the statement:

let  $D.T = K * (TA - T)$ 

to represent the differential equation.

In general, continuous models are composed of a mixture of differential and algebraic equations. The algebraic equations define relationships between variables which are both continuously and instantaneously true.

For example, in an electrical circuit a voltage V may be calculated from an equation of the form:

 $V = V_{cc} - I * R$ 

where  $V_{cc}$  and R are constants and I is defined by a differential equation, say:

 $D.I = V/L$ 

Variables such as I (or T in the earlier example) are often called "state variables" in continuous systems terminology, and variables (such as V) defined by algebraic equations are called "auxiliary variables". To avoid confusion we will refer to "continuous state variables" and "continuous auxiliary variables" in the text.

## **1.2.1 Solution of Differential Equations**

Differential equations are solved by a technique in which time is advanced in small steps with calculations to update the values of the continuous variables (and their rates of change) at each step. The same equations may be solved with different time steps. The approximation errors inherent in the process increase with the size of a time step, along with the speed of solution. Some methods automatically adjust their step sizes to keep the errors within acceptable tolerances. The numerical integration technique supported in SIMSCRIPT II.5 is a variable-step size fourth-order Runge-Kutta method. It is called automatically when required. The maximum and minimum step sizes used by the method can be controlled by adjusting the values of **MIN.STEP.V** and **MAX.STEP.V**. Control over the error criterion used by the method is available through **ABS.ERR.V**, and **REL.ERR.V**,

<span id="page-10-0"></span>which put bounds on the acceptable absolute error and the acceptable relative error, respectively.

It is possible to use an alternative integration routine by means of an assignment to the subprogram variable **INTEGRATOR.V**, as long as the rather complex interface requirements are satisfied.

The process of solving the differential equation is started by assigning initial values to the continuous state variables and the time, t, and then advancing time by the first step. Further steps follow and the process finishes when a termination criterion is satisfied. The termination criterion may take a number of forms. It may be simply a test to see if time has reached a maximum specified value (a finish time); it may require that a continuous variable exceed a set threshold value, or the current value of another continuous variable; or it may comprise a combination of these similar criteria (e.g. A and B, A or B). A continuous process is activated in SIMSCRIPT II.5 by using a statement of the form:

work continuously evaluating 'HEATUP' testing 'FINISH'

in which **HEATUP** is the name of the subprogram containing the differential equations and **FINISH** is a subprogram containing the termination criterion.

## **1.3 Combined Discrete-Continuous Models**

In discrete simulation terms, the start-of-integration and the end-of-integration are events. This concept is the key to the interface of discrete and continuous parts of a combined model. Suppose, for example, that a conventional discrete simulation program has a simple continuous process embedded within it. This continuous process will be triggered to begin when some specific event occurs within the discrete model (e.g. **HEATER-ON** becomes **TRUE**). A continuous simulation process now starts and the continuous integration proceeds step-by-step to completion upon the satisfaction of some criterion. It is important that the step size of the integration process be controlled so as to synchronize correctly with events (i.e., so that events coincide with the end of an integration step). The variable-step integration method used in SIMSCRIPT II.5 guarantees this synchronization. The changes which occur in the discrete model at an event may modify the parameters of the continuous integration, including its termination time. SIMSCRIPT II.5 takes care of these effects and returns control to the integration process for further continuous integration until the next event in the queue is encountered. Control thus passes back and forth between the discrete and continuous parts of the model until the integration of the continuous process is completed.

Typically, in a combined continuous-discrete model of this kind, there will be several continuous processes. For example, in the case described below in which metal ingots are moved into and out of a furnace, the continuous processes representing the heating of individual ingots are transient and must be created and destroyed, as required. SIMSCRIPT II.5 provides a simple way of defining the creation and destruction of such processes. This is often difficult to achieve in conventional continuous languages.

<span id="page-11-0"></span>The creation and destruction of continuous processes means that the form of the continuous system model (the set of differential and other continuous equations) may change repeatedly in a manner which does not normally occur in CSSL-based models. In particular, the number of differential equations may change. Although the integration procedure must be modified to account for these changes, it still operates much as it does in other continuous simulations. That is, at any instant in time, the entire set of currently-active differential equations is processed together, and the set of continuous state variables is treated as a continuous state vector which is updated by the integration routine. In other words, the continuous processes are not treated as separate entities to be updated one at a time. This is because the integration process, in advancing the solution of the system differential equations by a single time step from t to  $t + h$ , needs to access estimated values of other variables at intermediate times (such as  $t + h/2$ ), and these references are often made across process boundaries. For example, in a system with 4 ingots, it may be necessary to repeatedly access the temperature of ingots 1, 2, and 3 in order to calculate the current rate of change of the temperature of ingot 4, and so on.

To summarize, a continuous process is described by one or more differential equations, sometimes with the addition of algebraic (or auxiliary) equations. It is also defined by a starting event and a terminating event which define the times of its creation and destruction. Multiple continuous processes are allowed, and can be created and destroyed at different times. The resulting set of differential equations is solved by a numerical integration procedure which updates the continuous state vector at each integration time step, adjusts its integration step size so as to keep errors within acceptable tolerances, and also synchronizes with discrete events including the initiation and termination of individual continuous processes.

## **1.4 Continuous Features of SIMSCRIPT II.5**

Within SIMSCRIPT II.5, activities over time are represented using processes. A process encompasses a number of related and sequenced discrete events in simulated time. In the discrete domain all changes to variable values can occur only at these event times. A process, however, does provide a means for expressing lapses in simulated time using **work/ wait** statements. These statements have been enhanced to incorporate the additional specification of a set of continuous differential equations and an associated logical termination condition. These differential equations must be associated with a process instance, so continuous variables exist only as attributes of a process. Continuous variables are declared as such by adding the descriptor **continuous** to the variable declaration:

```
processes 
  every INGOT has an INGOT.TEMP
  define INGOT.TEMP as a continuous double variable
```
Since numerical precision is often a concern in numerical integration, all computation performed on continuous variables is double precision. Each continuous variable has two values associated with it: **D.VARIABLE**, which gives the current value of the continuous variables at the end of the current integration step, and **L.VARIABLE**, which gives the value of the continuous variable at the end of the most recent integration step. These variables are declared by the system. For example, consider the following:

define FURNACE.TEMP as a continuous double variable

The differential equations which describe the behavior of the continuous variables have the form:

D.VARIABLE = expression

In a simple example such as an oscillating mass-spring system, the model may have the following structure:

```
preamble
   .
   .
  processes include STOP.SIM, OUTPUT
   every SPRING has
     an X,
     a VEL
   define X, VEL as continuous double variables
   .
   .
end ''preamble
main
   .
   .
   create a SPRING
   let D.vel = ft
   activate SPRING now
   .
   .
end ' 'main
```
The integration process updates the continuous variables at the end of each integration step. Sometimes it is necessary to have access to the values of a variable at the end of the previous step as well as at the current step. This value is available through **L.VARIABLE**, and is useful in testing if a threshold was exceeded in the last step. In such cases a statement of the form:

if L.VARIABLE < threshold <= variable

can be used.

The time elapsed since the end of the preceding step is also available in the system variable **DELTATIME.V**.

In the examples in Chapter 2, a system is simulated in which ingots are loaded at different times into a furnace and heated. Models II and III in Chapter 2 treat this heating process as continuous.

A process **INGOT** defines an ingot waiting until a slot in the furnace is available. The ingot is then loaded (filed in the **FURNACE.SET**), and the heating process is initiated using a **work** statement:

```
work continuously evaluating 'HEATINGOT' testing 'HOTENOUGH'
```
**HEATINGOT** is a routine containing the differential equation:

let D.CURRENT.TEMP(INGOT) = expression

Note that **INGOT** is used here as a pointer variable to a specific process notice defined in **HEATINGOT**, since several process notices may exist at any given instant.

In the above **work** statement **HOTENOUGH** is a function which returns unity when the ingot has reached the desired final temperature, and zero otherwise. This function requests a test for completion of the current instance of the continuous process (an option in the **work** statement). Note that a working process can be **cancel**ed or **interrupt**ed. In this case it will have a **TIME.A** value of zero; a **resume** statement is thus equivalent to a re-**activate now**, with execution resuming at the statement following the interrupted **work**. To continue in the continuous work state, some explicit transfer of control to re-execute the **work** statement must be included in the process code.

Statistics may be gathered on the changing values of continuous variables and their derivatives using the standard SIMSCRIPT **accumulate** and **tally** statements. Any required statistical counters will be added as attributes of the process notice entity. The integration technique, however, does not directly address continuous variables by name, and it is therefore necessary to provide explicit assignments to those variables at the end of each integration step. An optional **updating** clause at the end of the **work** statement will cause a usersupplied routine to be called at the appropriate times. For example:

```
work continuously evaluating ..., testing ..., updating 'UPDATE'
```
The **UPDATE** routine should contain statements such as:

```
let VARIABLE = VARIABLE
let D.VARIABLE = D.VARIABLE
```
Although these assignments of variable values to themselves appear redundant, they do cause the compiler to generate additional statements which ensure that the data required for statistics, for traces of changing variable values, and for graphical displays (e.g., using PC SimAnimation) are gathered. The examples in Chapter 2 do not require the use of this facility, but it is used in some other example programs supplied with the system (e.g., the PILOT EJECTION MODEL, BOUNCE).

<span id="page-14-0"></span>The above simple extensions to conventional SIMSCRIPT II.5 programming, along with the integration control statements described below, are all that is required to model continuous processes.

## **1.5 Integration Control Statements**

Integration control statements perform the following operations:

- Select the integration algorithm to be used
- Set maximum and minimum step sizes for the integration
- Set absolute and relative error tolerances.

Since SIMSCRIPT II.5 has a single integration algorithm, which is used by default, it is not strictly necessary to specify the integration method explicitly. The form of the statement is:

let INTEGRATOR.V = 'RUNGE.KUTTA.R'

Other assignments can be made to **INTEGRATOR.** V, if an alternative user-supplied routine is available.

The maximum and minimum integration step sizes are set by assigning values to **MAX.STEP.V** and **MIN.STEP.V**. Default values are 0.1 and 0.01, respectively. Assigning values to ABS.ERR.V and REL.ERR.V sets absolute and relative error tolerances. Default values are 0.0001 and 0.01, respectively.

In Chapter 2 we will illustrate all the above concepts with a problem concerning a furnace, which is used to heat steel ingots. Three different versions of the program are presented. The first is purely discrete, the second and third involve the use of continuous processes.

## <span id="page-16-0"></span>**Chapter 2. Using SIMSCRIPT II.5 for Combined Simulation—A Tutorial**

The following tutorial presentation concerns a soaking pit furnace used to heat steel ingots [1, 2]. Three models will be introduced. The first model handles the entire process in terms of discrete events. In this model, the heating times of the ingots are generated randomly using a probability distribution. In the second model, the changes in ingot temperature are determined using differential equations. This model combines both discrete and continuous characteristics. Discrete events include the arrival and departure of the ingots. The changes in ingot temperature are continuously evaluated until the ingot reaches its final temperature. To simplify the modelling process, the furnace temperature is assumed to be constant. This assumption will be changed in the third model, in which a new set of differential equations is used to describe changes in both furnace and ingot temperatures.

The SIMSCRIPT programs described in this chapter are broken into subprograms, each described separately with listings and explanatory comments. A complete listing of the third program can be found in Appendix A.

## **2.1 Model I: Problem Statement**

A steel plant has a soaking pit furnace which is being used to heat up steel ingots. The interarrival time of the ingots is exponentially distributed with a mean of 1.5 hours. If a soaking pit is available when an ingot arrives, the ingot is immediately put into the furnace. Otherwise it is put into a warming pit where it retains its initial temperature until a soaking pit is available. Figure 2-1 graphically represents the furnace.

Assuming that there are a maximum of nine soaking pits and that the ingot heat-up time is uniformly distributed in the interval from four to eight hours, simulate the heating process for 30 days (720 hours). Record both ingot waiting time and furnace utilization statistics. Schedule the arrival of the first ingot at time 0.

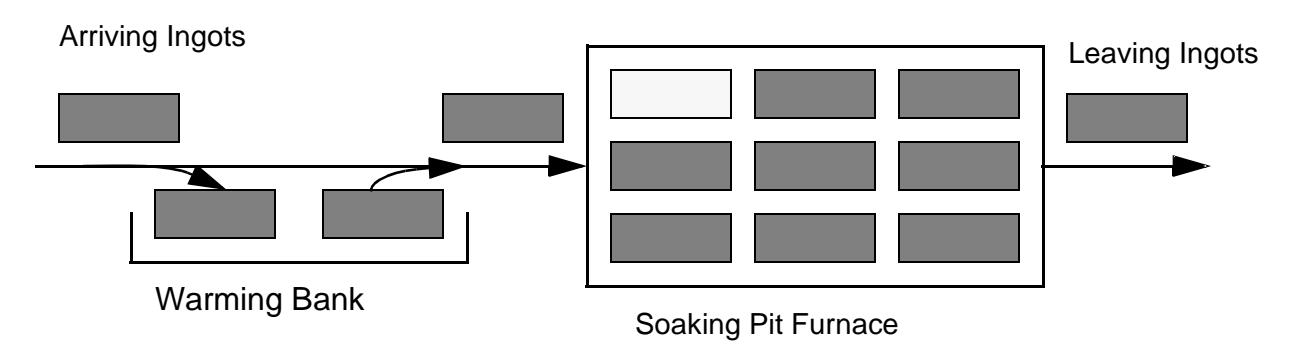

 **Figure 2-1. Graphical Representation of the Soaking Pit Furnace**

## <span id="page-17-0"></span>**2.2 Implementation of Model I**

Model I is also the basis for Models II and III.

To construct a SIMSCRIPT model to simulate the heating process, the following are needed:

- A process to simulate the ingots
- A resource to simulate the soaking pits
- A scheduler process to schedule the arrival of the ingots
- A process which will be activated at the end of the simulation to print the final statistics and stop the simulation.

We will also use a set, **FURNACE.SET**, to keep track of the ingots being heated. This is not strictly needed in this model, but is included to minimize the changes needed for the following models. The block diagram in figure 2-2 illustrates the actions of the individual subprograms and their calling sequences. Use of the term sequence here does not signify a strict call-return sequence as with conventional programming languages, but refers simply to the links between a subprogram and its point of invocation.

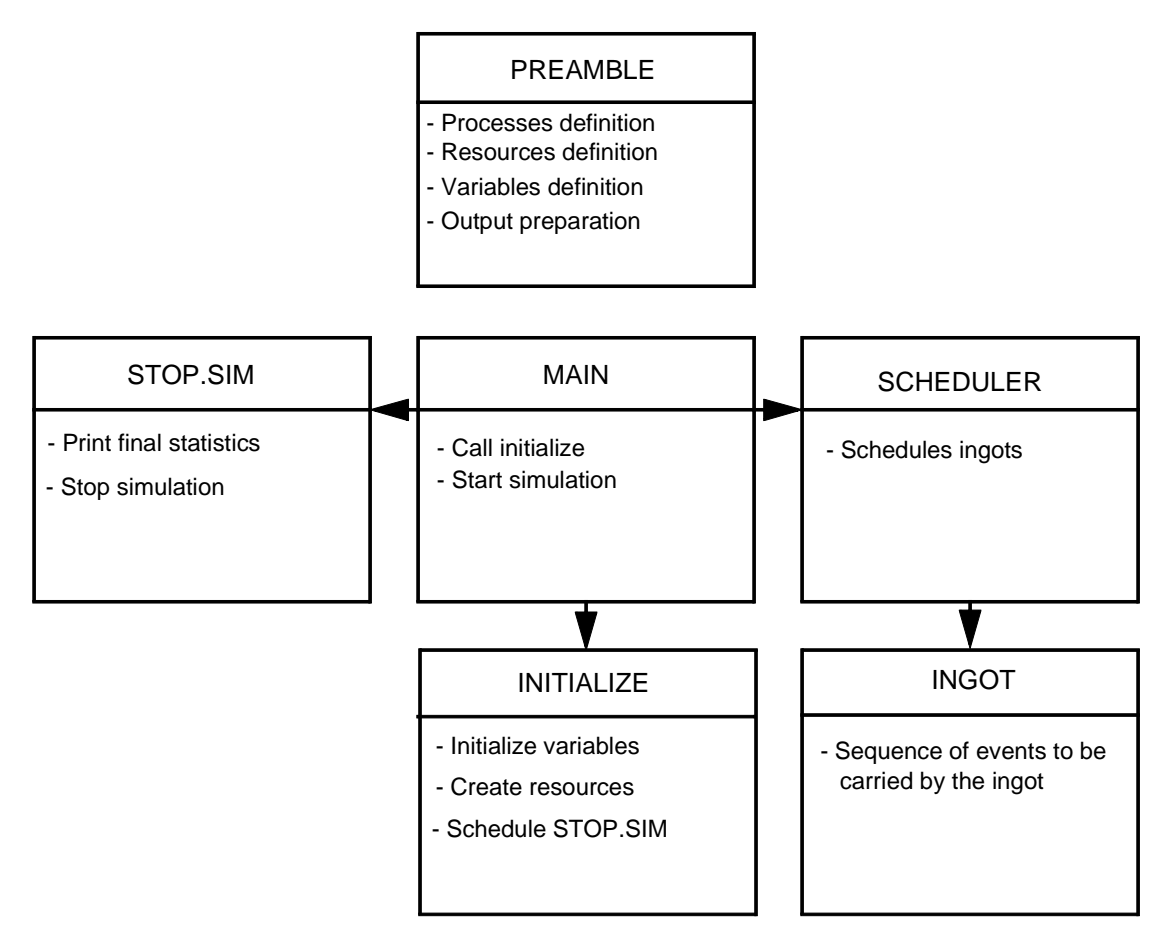

**Figure 2-2. SIMSCRIPT Model I Segments**

The **preamble** for this model is given in figure 2-3. It includes:

• Definition of processes, • Global variable definition, • Resource definition, • Statistics performance measurement. 001 preamble 003 processes include STOP.SIM, SCHEDULER 004<br>005 every INGOT may belong to the FURNACE.SET 006 THE SYSTEM owns the FURNACE.SET 007<br>008 008 resources include PIT 009<br>010 010 define TOTAL.INGOTS as an integer variable<br>011 define ENDTIME as real variable define ENDTIME as real variable 012 define HOURS to mean units ''of time 013 014 accumulate MEAN.WAIT.TIME as the mean, 015 VAR.WAIT.TIME as the variance, MAX.WAIT.TIME as the maximum of WAIT.TIME 017 018 accumulate MEAN.NO.OF.INGOTS as the mean, 019 VAR.NO.OF.INGOTS as the variance, MAX.NO.OF.INGOTS as the maximum, 021 MIN.NO.OF.INGOTS as the minimum of N.FURNACE.SET 022 023 end

## **Figure 2-3. Listing of the Preamble, Model I**

Line 3 of the **preamble** defines the process **SCHEDULER** which schedules arrival of the ingots. It also defines the process **STOP.SIM** which is activated at the end of the simulated period to print the final statistics and signal the termination of the simulation. Lines 5 and 6 specify the fact that the ingots may belong to the **FURNACE.SET**; the **SYSTEM**  is defined as the owner of the set.

The definition of the soaking pit resource pit is given on line 8. Lines 10 and 11 define the three global variables: **TOTAL.INGOTS**, which represents the number of processed ingots at any instant; **endtime**, which represents the period of the simulation; and **WAIT.TIME**, which represents the time an ingot waits to use the furnace. Line 12 defines **HOURS** as the simulation time unit. The **accumulate** statement on lines 14, 15, and 16 is used to compute ingot waiting time statistics. Another **accumulate** statement on lines 18, 19, 20, and 21 computes the furnace utilization (**N.FURNACE**. **SET** gives the number of ingots inside the furnace at any instant).

<span id="page-19-0"></span>The **main** program of the model is given in figure 2-4. Line 26 calls the **initialize** routine which is described below. Line 28 calls the timing routine and begins execution of the simulation. The timing routine removes the first process notice—for the **SCHEDULER** process—from the event list. Since the activation time of process **scheduler** is now, it is scheduled at current simulation time  $\text{TIME.V}$ , currently equal to 0 (see line 43 of the **initialize** routine).

```
024 main
025
026 call initialize
027
028 start simulation
029
030 end
```
## **Figure 2-4. Listing for the Main Program, Model I**

The initialize routine of the model is given in figure 2-5. It includes:

- Identification of the input file which includes the number of available soaking pits and the furnace temperature
- Initialization of the available resources
- Creation of the process **SCHEDULER**, which is used to schedule the arrival of ingots, and of the process **STOP.SIM**, which is activated at the end of the simulation period to print the final statistics and terminate the simulation.

```
031 routine INITIALIZE 
032 
033 open 1 for input, name is "IN.DAT"
034 use 1 for input 
035 
036 create every PIT(1) 
037 read U.PIT(1) 
038 
039 read ENDTIME 
040
041 activate a STOP. SIM in ENDTIME hours
042 
043 activate a SCHEDULER now
044 
045 end
```
#### **Figure 2-5. Listing for the INITIALIZE Routine, Model I**

Next is the process routine for process **SCHEDULER**. This routine is called each time the process notice for the **SCHEDULER** process is removed from the event list. Figure 2-6 gives the contents of this routine. This routine is called first at time zero. Upon first entry to the <span id="page-20-0"></span>**WHILE** loop on line 48, line 50 is executed (**activate an INGOT now**). As a result, an ingot process notice is put on the event list with an activation time equal to the current value of **TIME.V** (currently 0). The **wait** statement on line 51 places the **SCHEDULER** process notice back in the event list with activation time equal to 0 plus an interarrival time. The interarrival time, as stated on line 51, is exponentially distributed with a mean of 1.5. It is generated using random number stream 1. When the **SCHEDULER** process notice is removed from the event list for the second time, another ingot process notice is placed on the event list with another activation time.

The **SCHEDULER** process notice is again returned to the event list with activation time equal to the current value of **TIME.V** plus an interarrival time. This process will continue as long as the condition on line 48 is satisfied.

```
046 process SCHEDULER
047
048 while TIME.V lt ENDTIME 
049 do 
050 activate an INGOT now 
051 wait EXPONENTIAL.F(1.5, 1) hours 
052 loop 
053 
054 end
```
#### **Figure 2-6. Listing for the Process Routine SCHEDULER, Model I**

The process routine for the process **INGOT** is given in figure 2-7. This routine is called every time an ingot process notice is removed from the event list. Line 57 defines a local variable, **ARRIVETIME**, used to compute the ingot waiting time. As shown on line 59, this variable is initialized to the ingot arrival time. As the process starts, the ingot requests a soaking pit (line 61). When one is available, the ingot wait time is calculated (line 62) and the ingot is then filed in the furnace as shown on line 64. The ingot begins a heating process with a duration uniformly distributed between 4.0 and 8.0 hours. Since the heating process will be completed at some time in future, the **work** statement on line 65 places the process notice for the ingot back in the event list with an activation time equal to  $\text{TIME} \cdot \text{v}$  plus heating time.

During the heating process, control passes to the timing routine, which determines the next event. Other ingots may also be processed while the process notice for this ingot is in the event list. When the process notice of this event is removed again from the event list (i.e. heating time expires), line 66—which simulates the removal of the ingot from the furnace—is executed. As line 68 is executed, a soaking pit is made available. Before the ingot process notice is removed from the system, the number of processed ingots is updated (line 70). When line 72 is executed, the process notice for the ingot is destroyed and control returns to the timing routine.

```
055 process INGOT 
056 
057 define ARRIVETIME as a real variable 
058 
059 let ARRIVETIME = TIME.V 
060 
061 request 1 PIT(1) 
062 let WAIT.TIME = TIME.V - ARRIVETIME 
063 
064 file INGOT in FURNACE.SET 
065 work UNIFORM.F(4.0, 8.0, 2) hours 
066 remove INGOT from FURNACE.SET
067
068 relinquish 1 PIT(1) 
069 
070 add 1 to TOTAL. INGOTS
071 
072 end
```
#### **Figure 2-7. Listing for the Process Routine INGOT, Model I**

Finally, the process routine for process **STOP**. SIM is given in figure 2-8. This process routine, as stated in **main**, is activated at the end of the simulation (when **TIME.V = ENDTIME**). It prints final statistics such as the total number of processed ingots, waiting time statistics and furnace utilization statistics. When the **stop** statement on line 98 is executed, it signals the completion of the simulation and returns control to the operating system.

```
073 process STOP.SIM 
074
075 print 6 lines with TIME.V, TOTAL. INGOTS thus
076 Report After ****.** Simulated Hours - **** Ingots Processed
077 
078 
079 -- All Times in Hours --
080 
081 
082 print 5 lines with MEAN.WAIT.TIME, VAR.WAIT.TIME, 
083 MAX.WAIT.TIME thus
084 -- INGOT WAITING TIME STATISTICS 
085 MEAN WAIT TIME ***.**<br>086 VARTANCE
086 VARIANCE
087 MAXIMUM WAIT TIME ***.**
088 
089 
090 print 5 lines with MEAN.NO.OF.INGOTS, VAR.NO.OF.INGOTS,
091 MAX.NO.OF.INGOTS, MIN.NO.OF.INGOTS thus 
092 -- FURNACE UTILIZATION STATISTICS 
093 MEAN NO. OF INGOTS **
094 VARIANCE **.**
095 MAXIMUM NO. OF INGOTS **
096 MINIMUM NO. OF INGOTS **
097 
098 stop 
099 
100 end
```
#### **Figure 2-8. Listing for the Process Routine STOP.SIM, Model I**

## **2.3 Simulation Input and Output Analysis of Model I**

Using the following parameters, the model produced the output shown in figure 2-9:

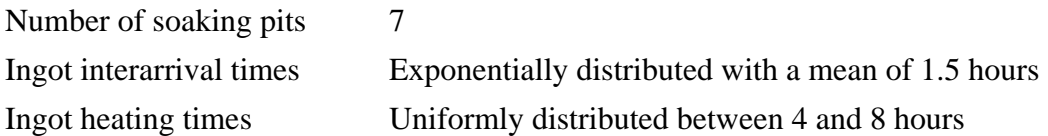

Results indicate that very little waiting is involved in this case, although the furnace does reach its capacity of 7 ingots. The maximum wait time is 2.56 hours but the mean wait time is only 0.06 hours, with a variance of 0.05. We conclude that most of the 479 ingots processed are immediately transferred into the furnace with no waiting. The mean occupancy of the furnace is 4 ingots with a variance of 3.31. One would probably conclude that the furnace is underutilized in this situation.

<span id="page-23-0"></span>Report After 720.00 Simulated Hours - 479 Ingots Processed -- All Times in Hours -- INGOT WAITING TIME STATISTICS MEAN WAIT TIME  $.06$ VARIANCE .05 MAXIMUM WAIT TIME 2.63 FURNACE UTILIZATION STATISTICS MEAN NO. OF INGOTS 4 VARIANCE 3.31 MAXIMUM NO. OF INGOTS 7 MINIMUM NO. OF INGOTS 0

#### **Figure 2-9. Simulation Output for Model I**

## **2.4 Model II: Problem Statement**

Model II introduces the combined continuous-discrete features of SIMSCRIPT II.5. It is model I with some modifications.

Let us assume that the change in ingot temperature is determined using the following differential equation:

 $dh_i/dt = (H - h_i) * c_i$  equation 2.1

where:

- $h_i$  is the temperature of the i<sup>th</sup> ingot
- H is the furnace temperature; and
- c<sub>i</sub> is the heating time coefficient of the i<sup>th</sup> ingot and is equal to  $(0.07 + x)$ , where **x** is normally distributed with a mean of 0.05 and a standard deviation of 0.01.

Ingots are heated toward a desired target temperature which is uniformly distributed in the interval 800 to 1000° F. Ingot initial temperatures are uniformly distributed in the interval from 100 to 200° F and if there is no soaking pit when an ingot arrives, the ingot will be stored in a warming pit where it preserves its initial temperature. When a soaking pit becomes available, the ingot is processed. Assuming that the furnace temperature is constant at 1500° F, simulate the heating process for 30 days (720 hours) and record the waiting time, the furnace utilization, and the final temperature distribution statistics.

## **2.5 Implementation of Model II**

The furnace system in this model is slightly different from the previous example. While ingot arrivals are still discrete events, the heating time is no longer pre-determined. To determine the heating time of the ingots, the ingot temperatures are continuously evaluated using equation 2.1 until the ingots reach the desired final temperatures.

Implementation of the model in this form requires combined continuous-discrete capabilities. SIMSCRIPT will now be used to model this system.

Since the differential equations must be associated with a process notice, and since continuous variables may only be defined as attributes of processes, some changes have to be made to the definition of process **INGOT**. The process will be modified to include such attributes of ingots as current and final temperatures. The process **INGOT** definition could be:

```
every INGOT has 
     a CURRENT.TEMP, 
     a HEAT.COEFF, 
     a FINAL.TEMP 
and may belong to the FURNACE.SET
```
The attribute **CURRENT.TEMP** represents the current temperature of an ingot. It is continuously evaluated, and must therefore be declared as a continuous variable:

define CURRENT.TEMP as a continuous double variable

Since the ingot temperature is continuously evaluated until it reaches a desired final temperature, the work statement must also be modified to relate to this continuous variable:

```
work continuously evaluating 'HEATINGOT' testing 'HOTENOUGH'
```
where **HEATINGOT** is the routine which includes the differential equations to be continuously evaluated. The other routine, **HOTENOUGH**, signals when an ingot reaches its desired final temperature. Further explanation will be provided below. The block diagram in figure 2-10 illustrates the actions of the individual subprograms and their calling sequences.

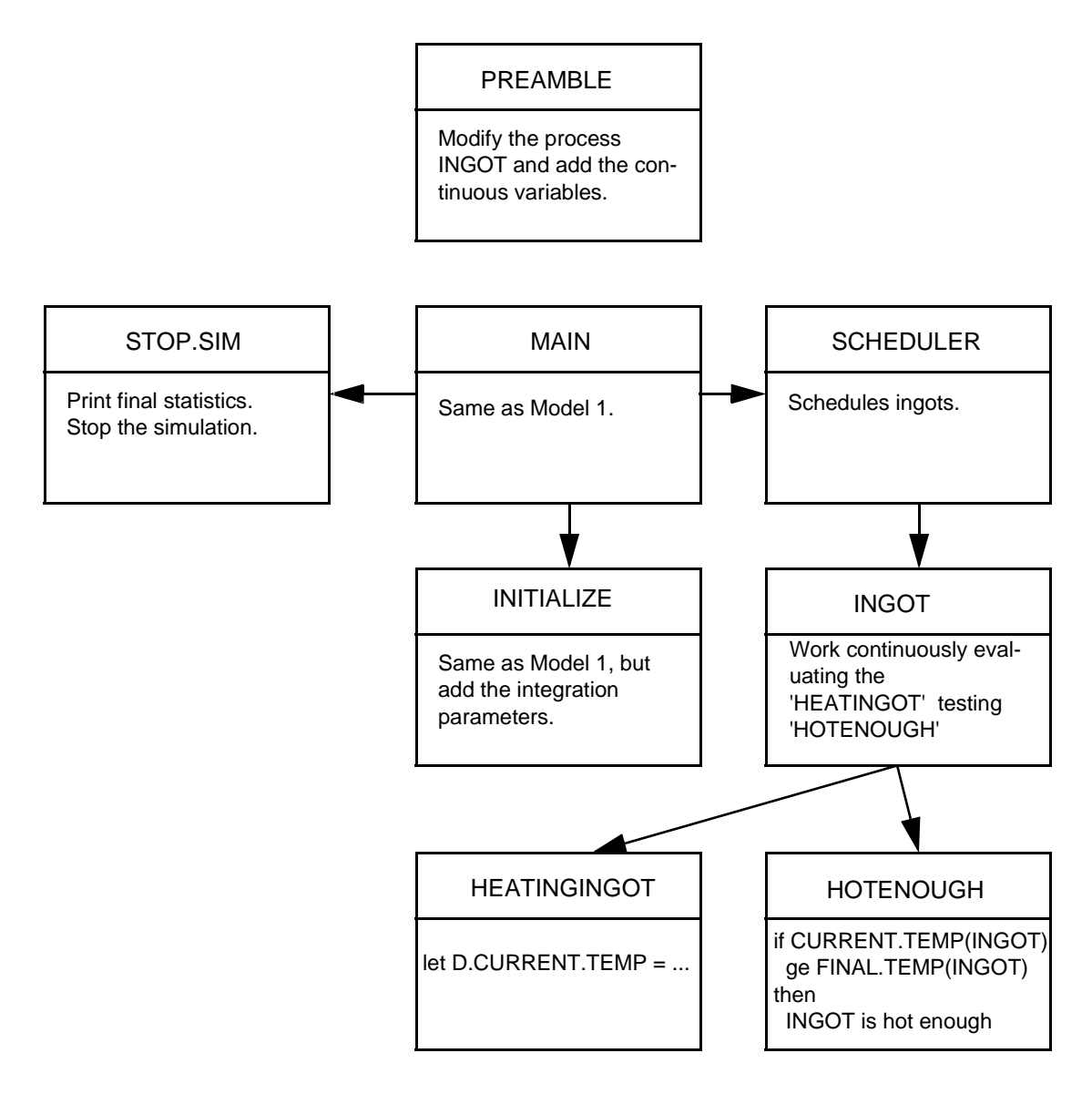

 **Figure 2-10. SIMSCRIPT Model II Segments**

The **preamble** for this model is given in figure 2-11. Lines 13 through 15 define the type of process **INGOT** attributes. Line 13 defines the attribute **current.temp** as a continuous double variable. This is the variable which will continuously be evaluated. The types of the attributes **FINAL.TEMP** and **HEAT.COEFF** are declared on lines 14 and 15, respectively. Line 23 defines three variables, **WAIT.TIME, HEAT.TIME, END.TIME**. Two of these variables were defined in the first model; the third, **HEAT.TIME**, is used to hold information on ingot heating times. Line 24 introduces another new variable, **LEAVE.TEMP**, which is used to hold information on final ingot temperatures. This variable is used in the **tally** statement on line 41. The **accumulate** statement starting on line 31 computes statistics on the ingot heating times (**mean, variance, maximum**, and **minimum**). The **tally** statement on line 41 prepares a histogram of ingot final temperatures.

<span id="page-26-0"></span> preamble normally mode is undefined processes include STOP.SIM, SCHEDULER every INGOT has 008 a CURRENT.TEMP, 009 a HEAT.COEFF, 010 a FINAL.TEMP 011 and may belong to the FURNACE.SET define CURRENT.TEMP as a continuous double variable define FINAL.TEMP as a double variable define HEAT.COEFF as a real variable 017 THE SYSTEM owns the FURNACE.SET resources include PIT define FURNACE.TEMP as a double variable 022 define TOTAL.INGOTS as an integer variable define ENDTIME, WAIT.TIME, HEAT.TIME as real variables define LEAVE.TEMP as a double variable define HOURS to mean units ''of time 027 accumulate MEAN.WAIT.TIME as the mean, 028 VAR.WAIT.TIME as the variance, MAX.WAIT.TIME as the maximum of WAIT.TIME 031 accumulate MEAN.HEAT.TIME as the mean, 032 VAR.HEAT.TIME as the variance, 033 MAX.HEAT.TIME as the maximum, MIN.HEAT.TIME as the minimum of HEAT.TIME 036 accumulate MEAN.NO.OF.INGOTS as the mean, 037 VAR.NO.OF.INGOTS as the variance, 038 MAX.NO.OF.INGOTS as the maximum, MIN.NO.OF.INGOTS as the minimum of N.FURNACE.SET 041 tally TLEAVE(800.0 TO 1000.0 by 5) as the histogram of LEAVE.TEMP define HOTENOUGH as an integer function end

**Figure 2-11. Listing for the PREAMBLE, Model II**

<span id="page-27-0"></span>The **main** program of this model is given in figure 2-12. There are no changes from Model I.

```
046 main 
047 
048 call INITIALIZE
049 
050 start simulation 
051 
052 end
```
#### **Figure 2-12. Listing for the MAIN Program, Model II**

The **INITIALIZE** routine appears in figure 2-13. Line 55 explicitly sets the integration routine to **RUNGE.KUTTA.R**. This is the default, and the statement could be removed (implicit definition). Lines 59 through 62 initialize the integration parameters **MAX.STEP.V, MIN.STEP.V, ABS.ERR.V**, and **REL.ERR.V**, which describe the maximum step size, minimum step size, absolute error tolerance, and relative error tolerance, respectively. The rest of **INITIALIZE** is the same as in the previous example.

```
053 routine INITIALIZE 
054 
055 let INTEGRATOR.V = 'RUNGE.KUTTA.R' 
056 open 1 for input, name is "IN.DAT" 
057 use 1 for input 
058 
059 read MAX.STEP.V 
060 read MIN.STEP.V 
061 read ABS.ERR.V
062 read REL.ERR.V 
063 
064 create every PIT(1) 
065 read U.PIT(1) 
066 
067 read FURNACE.TEMP '' furnace initial temperature 
068 
069 read ENDTIME 
070
071 let MIN.HEAT.TIME = INF.C '' initialize MIN.HEAT.TIME 
072
073 activate a SCHEDULER now 
074 
075 activate a STOP.SIM in ENDTIME hours
076 
077 end
```
**Figure 2-13. Listing of the Initialize Routine, Model II**

<span id="page-28-0"></span>Figure 2-14 shows the process routine for the process **SCHEDULER**. Line 83 assigns each ingot an initial temperature which is uniformly distributed between 100 and 200° F. An explicit reference is made to the **INGOT** notice (**CURRENT.TEMP(INGOT)**). This style will be followed throughout the entire model.

```
078 process SCHEDULER 
079
080 while TIME.V lt ENDTIME 
081 do 
082 create an INGOT 
083 let CURRENT.TEMP(INGOT)=UNIFORM.F(100.0,200.0,2) 
084 activate INGOT now
085 wait EXPONENTIAL.F(1.5, 1) hours
086 loop 
087 
088 end
```
## **Figure 2-14. Listing for the Process Routine SCHEDULER, Model II**

Figure 2-15 gives the process routine for process **INGOT**. Line 94 assigns a random heating coefficient to the ingot being processed. On line 95 the ingot is assigned a target temperature to which the ingot is to be heated. Line 102 is the major change in this routine:

work continuously evaluating 'HEATINGOT' testing 'HOTENOUGH'

This **work** statement replaces the **work** statement on line 65 in Model I (**work UNIFORM.F (4.0, 8.0, 2) hours**) in which the heating time is randomly chosen from a uniform distribution with a mean of 6 and a standard deviation of 2. The new **work** statement on line 102 involves two subprograms, the routine **HEATINGOT** and the function **HOTENOUGH.** This statement is discussed further below.

```
089 process INGOT 
090 
091 define ARRIVETIME, STARTTIME as double variables 
092 
093 let ARRIVETIME = TIME.V
094 let HEAT.COEFF(INGOT) = NORMAL.F(0.05, 0.01, 3) + 0.07 
095 let FINAL.TEMP(INGOT) = UNIFORM.F(800.00, 1000.0, 4) 
096 
097 request 1 PIT(1) 
098 let WAIT.TIME = TIME.V - ARRIVETIME 
099
100 file INGOT in FURNACE.SET 
101 let STARTTIME = TIME.V 
102 work continuously evaluating 'HEATINGOT' testing 'HOTENOUGH'
103 let HEAT.TIME = TIME.V - STARTTIME 
104 let LEAVE.TEMP = CURRENT.TEMP(INGOT) 
105 remove INGOT from FURNACE.SET
106
107 relinquish 1 PIT(1) 
108 
109 add 1 to TOTAL.INGOTS 
110 
111 end
```
#### **Figure 2-15 Listing for the Process Routine INGOT, Model II**

The **HEATINGOT** routine is defined in figure 2-16. Its single argument is the associated process notice pointer. The routine includes the derivatives associated with the ingot process notice. Line 115 which is:

```
let D. CURRENT. TEMP(INGOT) = \dots
```
defines the rate of change in ingot temperature  $(dh_i/dt = (H - h_i) * c_i)$ . When routine **HEATINGOT** is invoked in a **work** statement (for example, line 102 of the **INGOT** routine), numerical integration (in this example **RUNGE KUTTA**) repeatedly evaluates the changes in the ingot temperature. The routine is invoked several times during a single integration step.

```
112 routine HEATINGOT (INGOT) 
113 define INGOT as a pointer variable 
114 
115 let D.CURRENT.TEMP(INGOT) 
116 = (FURNACE.TEMP - CURRENT.TEMP(INGOT)) * HEAT.COEFF(INGOT) 
117 
118 end
```
#### **Figure 2-16. Listing for the Routine <b>HEATINGOT**, Model II

Next is the function **HOTENOUGH**, shown in figure 2-17. This function, when invoked, tests the current temperature of an ingot. It returns zero if the ingot has not reached its target <span id="page-30-0"></span>temperature in the previous time step; otherwise it returns 1. Satisfaction of the tested condition (line 122) means the termination of integration for that specific process notice. Again, remember that the condition-testing routine is called several times during an integration step.

```
119 function HOTENOUGH (INGOT) 
120 define INGOT as a pointer variable 
121 
122 if CURRENT.TEMP(INGOT) ge FINAL.TEMP(INGOT) 
123 return with 1 
124 endif 
125
126 return with 0 
127
128 end
```
## **Figure 2-17. Listing for Function HOTENOUGH, Model II**

Finally, the routine for process **STOP.** SIM prints the ingot statistics (figure 2-18).

<span id="page-31-0"></span> process STOP.SIM 131 print 6 lines with TIME.V, TOTAL. INGOTS thus Report After \*\*\*\*.\*\* Simulated Hours - \*\*\*\* Ingots Processed -- All Times in Hours -- print 5 lines with MEAN.WAIT.TIME, VAR.WAIT.TIME, MAX.WAIT.TIME thus -- INGOT WAITING TIME STATISTICS 140 MEAN WAIT TIME \*\*\*.\*\* 141 VARIANCE \*\*\*.\*\*<br>142 MAXIMIJM WATT TIME \*\*\*.\*\* 142 MAXIMUM WAIT TIME print 6 lines with MEAN.HEAT.TIME, VAR.HEAT.TIME, MAX.HEAT.TIME, MIN.HEAT.TIME thus -- INGOT HEATING TIME STATISTICS 148 MEAN HEATING TIME \*\*\*.\*\* 149 VARIANCE \*\*\*.\*\* 150 MAXIMUM HEATING TIME \*\*\*.\*\* 151 MINIMUM HEATING TIME \*\*\*.\*\* print 5 lines with MEAN.NO.OF.INGOTS, VAR.NO.OF.INGOTS, MAX.NO.OF.INGOTS, MIN.NO.OF.INGOTS thus -- FURNACE UTILIZATION STATISTICS 157 MEAN NO. OF INGOTS \*\* 158 VARIANCE \*\*.\*\* MAXIMUM NO. OF INGOTS \*\* 160 MINIMUM NO. OF INGOTS \*\* use 5 for input write as "HIT ENTER FOR HISTOGRAM OF FINAL TEMPERATURE..", / read as / write as \* display histogram TLEAVE stop end

**Figure 2-18. Listing for the Process Routine STOP.SIM, Model II**

## <span id="page-32-0"></span>**2.6 Simulation Input and Output Analysis of Model II**

Using the following parameters, the model produced the output in figures 2-19a and 2- 19b.

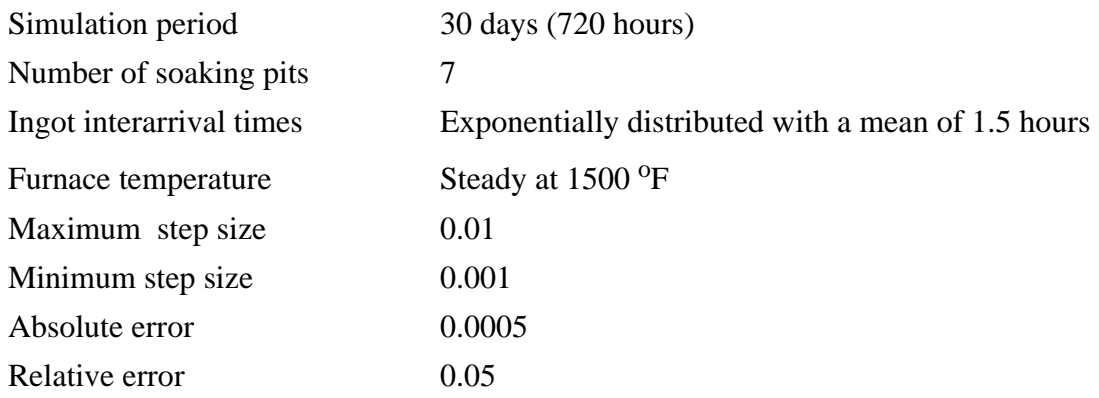

This model is not equivalent in any sense to Model I, so comparisons between the two sets of results are not informative. Note that the mean number of ingots in the furnace is 5 with a variance of 3.19, and the furnace does fill up at times. The maximum wait time is 3.15 hours, with a mean of 0.13 hours and a variance of 0.16 hours. This suggests that most ingots are moved into the furnace at or shortly after their arrival. The furnace is quite well utilized in this case. Additional statistics are presented on the heating times of the ingots from the initial temperatures (uniformly distributed between 100 and 200° F) to the final temperatures (uniformly distributed between 800 and 1000° F). These vary between a minimum of 4.68 and a maximum of 9.79 hours, with a mean 6.71 and a variance of 1.41. Figure 2-19b gives a histogram of the final ingot temperatures for this run.

Report After 720.00 Simulated Hours - 480 Ingots Processed -- All Times in Hours -- -- INGOT WAITING TIME STATISTICS MEAN WAIT TIME  $.13$ VARIANCE .16 MAXIMUM WAIT TIME 3.15 -- INGOT HEATING TIME STATISTICS MEAN HEATING TIME 6.71 VARIANCE 1.41 MAXIMUM HEATING TIME 9.79 MINIMUM HEATING TIME 4.68 -- FURNACE UTILIZATION STATISTICS MEAN NO. OF INGOTS 5 VARIANCE 3.19 MAXIMUM NO. OF INGOTS 7 MINIMUM NO. OF INGOTS 0

#### **Figure 2-19a. Simulation Output for Model II**

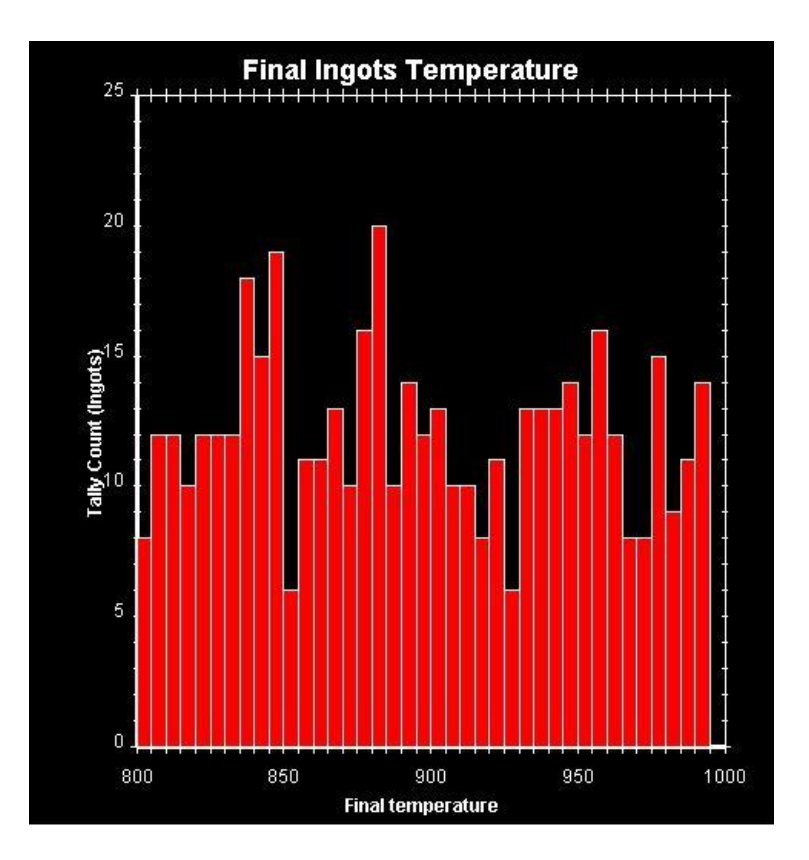

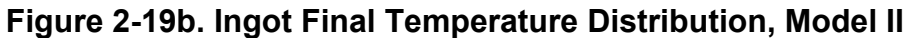

## **2.7 Model III: Problem Statement**

In the two previous models the furnace temperature was assumed to be constant during the course of the simulation. This assumption was made for the sake of simplicity. In reality, the furnace temperature is normally increasing towards a certain final temperature. It also declines when cold ingots are put into the furnace. Introducing these changes to the model adds another level of complexity.

Assume that the furnace temperature, H, approaches a target temperature of 2500° F. The change in the furnace temperature is described by the following differential equation:

 $dH/dt = (2500 - H) * 0.05$  equation 2.2

Normally H is less than 2500°, which means dH/dt is positive and temperature increases. As H approaches 2500° the rate of increase tends to zero.

## **2.8 Implementation of Model III**

The change in furnace temperature is determined using equation 2.2, which must be continuously evaluated and updated as time passes. To model this in SIMSCRIPT, a continuous variable, **FURNACE.TEMP**, must be used. Since continuous variables are only defined as attributes of a process, a new process, **FURNACE**, must be introduced. This is defined as:

every FURNACE has a FURNACE.TEMP and owns a FURNACE.SET define FURNACE.TEMP as a continuous double variable

This revises the processes definition previously introduced. In addition to this revision, two more routines are added to the previous model. First is the process routine associated with the process furnace. Second is the routine, **HEATUP**, which incorporates the differential equation associated with the furnace process. This routine includes equation 2.2 in the statement:

```
let D.FURNACE.TEMP(FURNACE) = (2500 - FURNACE.TEMP(FURNACE))*0.05
```
There is only one **FURNACE** process notice. This process notice is activated at time 0 and continues to update the furnace temperature throughout the entire course of simulation. This is accomplished by including following **work** statement in the furnace process routine:

```
work continuously evaluating 'HEATUP'
```
where **HEATUP** is the routine containing the differential equation describing the change in the furnace temperature. The block diagram in figure 2-20 illustrates the actions of the individual subprograms and their calling sequences.

<span id="page-35-0"></span>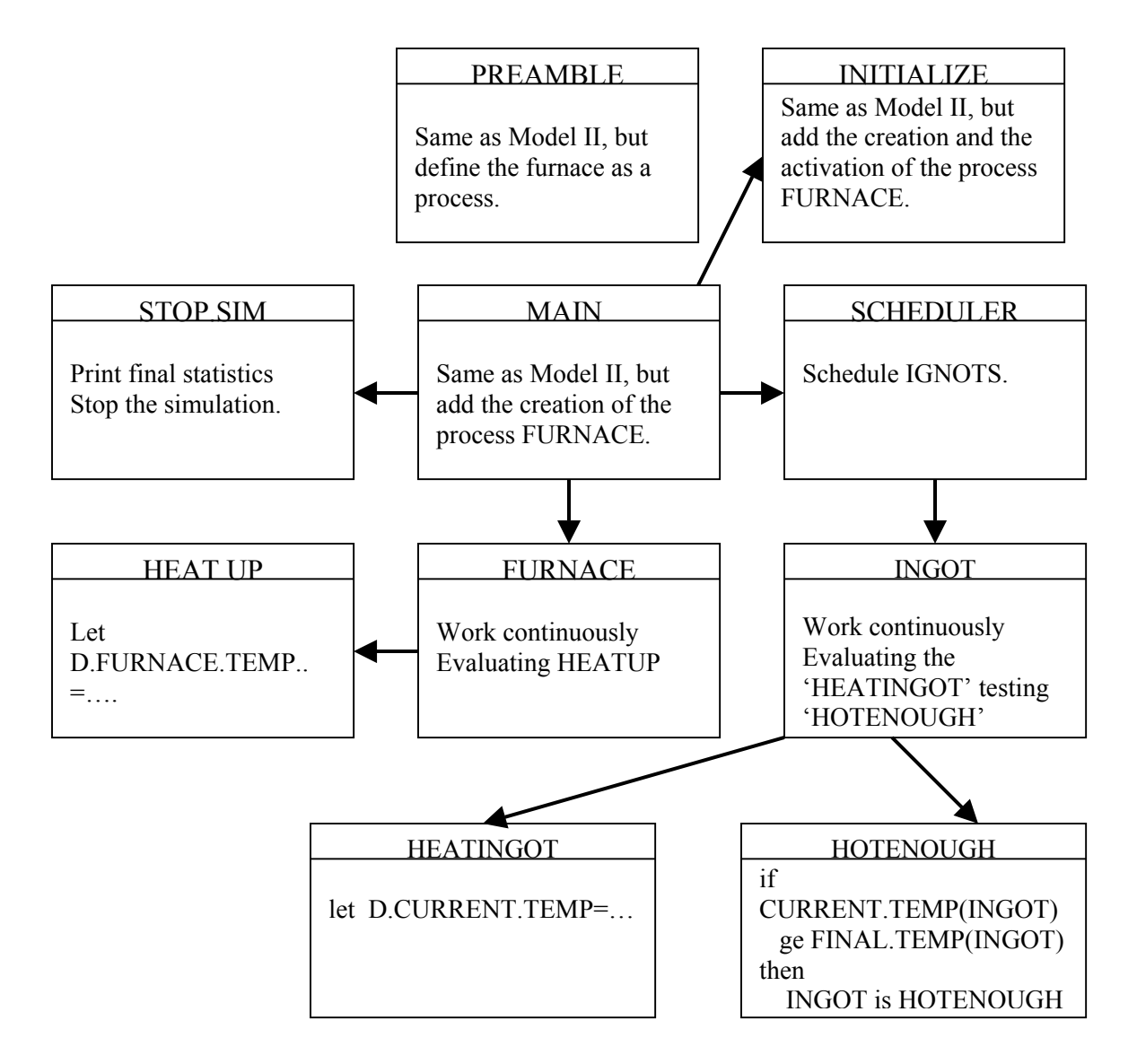

Figure 2-20. SIMSCRIPT Model III Segments

The **preamble** of this model is included in figure 2-21. It includes the changes discussed earlier, but otherwise resembles previous preambles. Lines 17 through 21 define the process **FURNACE** with one attribute, **FURNACE.TEMP**. The process owns the **FURNACE.SET**, which was previously owned by the **system**. Line 21 declares **FURNACE.TEMP** as a continuous double variable. No other changes are made.

<span id="page-37-0"></span> preamble 003 normally mode is undefined processes include STOP.SIM, SCHEDULER 007 every INGOT has 008 a CURRENT.TEMP, 009 a FINAL.TEMP, 010 a HEAT.COEFF 011 and may belong to the FURNACE.SET define CURRENT.TEMP as a continuous double variable define FINAL.TEMP as a double variable define HEAT.COEFF as a real variable every FURNACE has **a FURNACE.TEMP** 019 and owns a FURNACE.SET define FURNACE.TEMP as a continuous double variable resources include PIT define TOTAL.INGOTS as an integer variable define ENDTIME, WAIT.TIME, HEAT.TIME as real variables define LEAVE.TEMP as a double variable 028 define hours to mean units ''of time 030 accumulate MEAN.WAIT.TIME as the mean, 031 VAR.WAIT.TIME as the variance, MAX.WAIT.TIME as the maximum of WAIT.TIME 034 accumulate MEAN.HEAT.TIME as the mean, 035 VAR.HEAT.TIME as the variance, 036 MAX.HEAT.TIME as the maximum, 037 MIN.HEAT.TIME as the minimum of HEAT.TIME 039 accumulate MEAN.NO.OF.INGOTS as the mean, **VAR.NO.OF.INGOTS** as the variance, 041 MAX.NO.OF.INGOTS as the maximum, 042 MIN.NO.OF.INGOTS as the minimum of N.FURNACE.SET 044 tally TLEAVE(800.0 TO 1000.0 by 5) as the histogram of LEAVE.TEMP define HOTENOUGH as an integer function end

```
Figure 2-21. Listing for the PREAMBLE, Model III
```
<span id="page-38-0"></span>The **main** program of this model appears in figure 2-22. There are no changes from the previous model.

```
049 main 
050 
051 call INITIALIZE 
052 
053 start simulation 
054 
055 end
```
#### **Figure 2-22. Listing for the MAIN program, Model III**

The **initialize** routine appears in figure 2-23. The only change to this routine is the addition of the creation of process **FURNACE**, lines 70 through 72. Line 70 creates process **FURNACE** and line 71 assigns it an initial temperature. Line 72 schedules the activation of the **FURNACE** process at the current value of **TIME.V** (currently equal to zero). No other changes are made.

```
056 routine INITIALIZE 
057 
058 let INTEGRATOR.V = 'RUNGE.KUTTA.R' 
059 open 1 for input, name is "IN.DAT" 
060 use 1 for input 
061 
062 read MAX.STEP.V 
063 read MIN.STEP.V
064 read ABS.ERR.V 
065 read REL.ERR.V 
066 
067 create every PIT(1) 
068 read U.PIT(1) 
069
070 create a FURNACE 
071 read FURNACE.TEMP(FURNACE) '' Furnace Initial Temperature
072 activate FURNACE now 
073 
074 read ENDTIME 
075
076 activate a STOP.SIM in ENDTIME hours 
077 
078 activate a SCHEDULER now 
079 
080 let MIN.HEAT.TIME = INF.C '' initialize MIN.HEAT.TIME 
081 
082 end
```
#### **Figure 2-23. Listing for the Initialize Routine, Model III**

<span id="page-39-0"></span>The process routine for the **SCHEDULER** process is given in figure 2-24. No changes are made.

```
083 process SCHEDULER 
084
085 while TIME.V lt ENDTIME 
086 do 
087 create an INGOT 
088 let CURRENT.TEMP(INGOT)=UNIFORM.F(100.0,200.0,2)
 089 activate INGOT now 
090 wait EXPONENTIAL.F(1.5, 1) hours
091 loop 
092 
093 end
```
#### **Figure 2-24. Listing for the Process Routine SCHEDULER, Model III**

The process routine for the **INGOT** process appears in figure 2-25. The only change to this routine is the inclusion of the effect of adding cold ingots to the furnace. This is modeled on lines 105 through 109.

```
094 process INGOT 
095 
096 define ARRIVETIME, STARTTIME as double variables 
097 
098 let ARRIVETIME = TIME.V
099 let HEAT.COEFF(INGOT) = NORMAL.F(0.05, 0.01, 3) + 0.07 
100 let FINAL.TEMP(INGOT) =UNIFORM.F(800.00, 1000.0, 4) 
101
102 request 1 PIT(1) 
103 let WAIT.TIME = TIME.V - ARRIVETIME 
104
105
106
107
108
109
110 
111 file INGOT in FURNACE.SET 
112 let STARTTIME = TIME.V 
113 work continuously evaluating 'HEATINGOT' testing 'HOTENOUGH'
114 let HEAT.TIME = TIME.V - STARTTIME 
115 let LEAVE.TEMP = CURRENT.TEMP(INGOT) 
116 remove INGOT from FURNACE.SET 
117
118 relinquish 1 PIT(1) 
119 
120 add 1 to TOTAL.INGOTS 
121 
122 end
```

```
Figure 2-25. Listing for the Process Routine INGOT, Model III
```
<span id="page-40-0"></span>The **HEATINGOT** routine is given in figure 2-26. The only change to this routine is the reference to the furnace temperature. In the previous model, the furnace temperature was considered to be constant. In this model the furnace temperature is referenced as an attribute of the process **FURNACE** (**FURNACE.TEMP(FURNACE**)). Remember, there is only one process **FURNACE** in the model.

```
123 routine HEATINGOT (INGOT) 
124 define INGOT as a pointer variable 
125 
126 let D.CURRENT.TEMP(INGOT) 
127 = (FURNACE.TEMP(FURNACE) - CURRENT.TEMP(INGOT)) * HEAT.COEFF(INGOT)
128 
129 end
```
## **Figure 2-26. Listing for the Routine <b>HEATINGOT**, Model III

Function **HOTENOUGH** is given in figure 2-27. It is unchanged.

```
130 function HOTENOUGH (INGOT) 
131 define INGOT as a pointer variable 
132 
133 if CURRENT.TEMP(INGOT) ge FINAL.TEMP(INGOT) 
134 return with 1 
135 endif 
136
137 return with 0 
138
139 end
```
## **Figure 2.27 Listing for Function HOTENOUGH, Model III**

The process routine for process **FURNACE** is given in figure 2-28. Only one **FURNACE** process occurs in the model. This process model is activated at the start of the simulation (i.e., at time 0). The only code associated with process **FURNACE** is the statement:

work continuously evaluating 'HEATUP'

where **HEATUP** is the routine containing the differential equation associated with the process notice. As a result of invoking the **HEATUP** routine in the **work continuously** statement, numerical integration (in this example **RUNGE KUTTA**) is used repeatedly to evaluate changes in furnace temperature.

```
140 process FURNACE 
141
142 work continuously evaluating 'HEATUP' 
143 
144 end
```
## **Figure 2-28. Listing for the Process Routine FURNACE, Model III**

In figure 2-29 the **HEATUP** routine describes the differential equations associated with the **FURNACE** process notice. Its single argument is the **FURNACE** process notice pointer. Line 148 computes the change in the furnace temperature which is defined by:

```
dH/dt = (2500 - H) * 0.05145 routine HEATUP (FURNACE)<br>146 define FURNACE as a po
           define FURNACE as a pointer variable
147<br>148
           148 let D.FURNACE.TEMP(FURNACE)=2500-FURNACE.TEMP(FURNACE))*0.05 
149<br>150
      end
```
## **Figure 2-29. Listing for the Routine HEATUP, Model III**

Finally, the process routine for process **STOP.SIM** is unchanged. See figure 2-30.

<span id="page-42-0"></span> process STOP.SIM print 6 lines with TIME.V, TOTAL.INGOTS thus Report After \*\*\*\*.\*\* Simulated Hours - \*\*\*\* Ingots Processed -- All Times in Hours -- print 5 lines with MEAN.WAIT.TIME, VAR.WAIT.TIME, MAX.WAIT.TIME THUS -- INGOT WAITING TIME STATISTICS 162 MEAN WAIT TIME \*\*\*.\*\* 163 VARIANCE \*\*\*.\*\*<br>164 MAXIMIJM WATT TIME \*\*\*.\*\* 164 MAXIMUM WAIT TIME 167 print 6 lines with MEAN.HEAT.TIME, VAR.HEAT.TIME, MAX.HEAT.TIME, MIN.HEAT.TIME thus -- INGOT HEATING TIME STATISTICS 170 MEAN HEATING TIME \*\*\*.\*\* 171 VARIANCE \*\*\*.\*\* 172 MAXIMUM HEATING TIME \*\*\*.\*\* MINIMUM HEATING TIME\*\*\*.\*\* print 5 lines with MEAN.NO.OF.INGOTS, VAR.NO.OF.INGOTS, MAX.NO.OF.INGOTS, MIN.NO.OF.INGOTS thus -- FURNACE UTILIZATION STATISTICS 179 MEAN NO. OF INGOTS \*\* 180 VARIANCE \*\*.\*\* 181 MAXIMUM NO. OF INGOTS \*\* 182 MINIMUM NO. OF INGOTS \*\* Use 5 for input write as "HIT ENTER FOR HISTOGRAM OF FINAL TEMPERATURE..", / read as / write as \* display histogram TLEAVE stop end

**Figure 2-30. Listing for the Process Routine STOP.SIM, Model III** 

## <span id="page-43-0"></span>**2.9 Simulation Input and Output Analysis of Model III**

Using the following parameters, the model produced the output given in figures 2-31a and 2-31b.

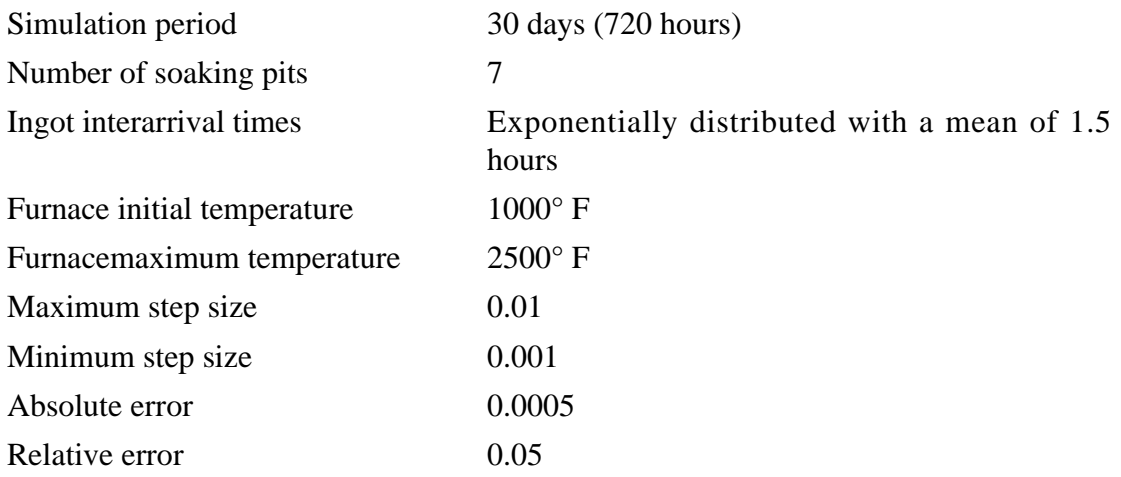

The results in figure 2-31a show the effect of the higher average furnace temperature. Although the furnace does fill up, the mean utilization is only 2 ingots. There is some waiting (maximum wait time is 1.07), but the mean wait time is reported as zero, implying an average value of less than 0.005 hours. The ingot heating times are also reduced, ranging from 2.25 to 9.06 hours, with a mean of 3.30 hours and a variance of 0.50 hours. The furnace is badly underutilized. Figure 2-31b gives a histogram of the final ingot temperatures.

Report After 720.00 Simulated Hours - 482 Ingots Processed -- All Times in Hours -- -- INGOT WAITING TIME STATISTICS MEAN WAIT TIME  $\qquad \qquad .00$ VARIANCE .00 MAXIMUM WAIT TIME 1.07 -- INGOT HEATING TIME STATISTICS MEAN HEATING TIME 3.30 VARIANCE .50 MAXIMUM HEATING TIME 9.06 MINIMUM HEATING TIME 2.27 -- FURNACE UTILIZATION STATISTICS MEAN NO. OF INGOTS 2 VARIANCE 2.31 MAXIMUM NO. OF INGOTS 7 MINIMUM NO. OF INGOTS 0

**Figure 2-31a. Simulation Output for Model III**

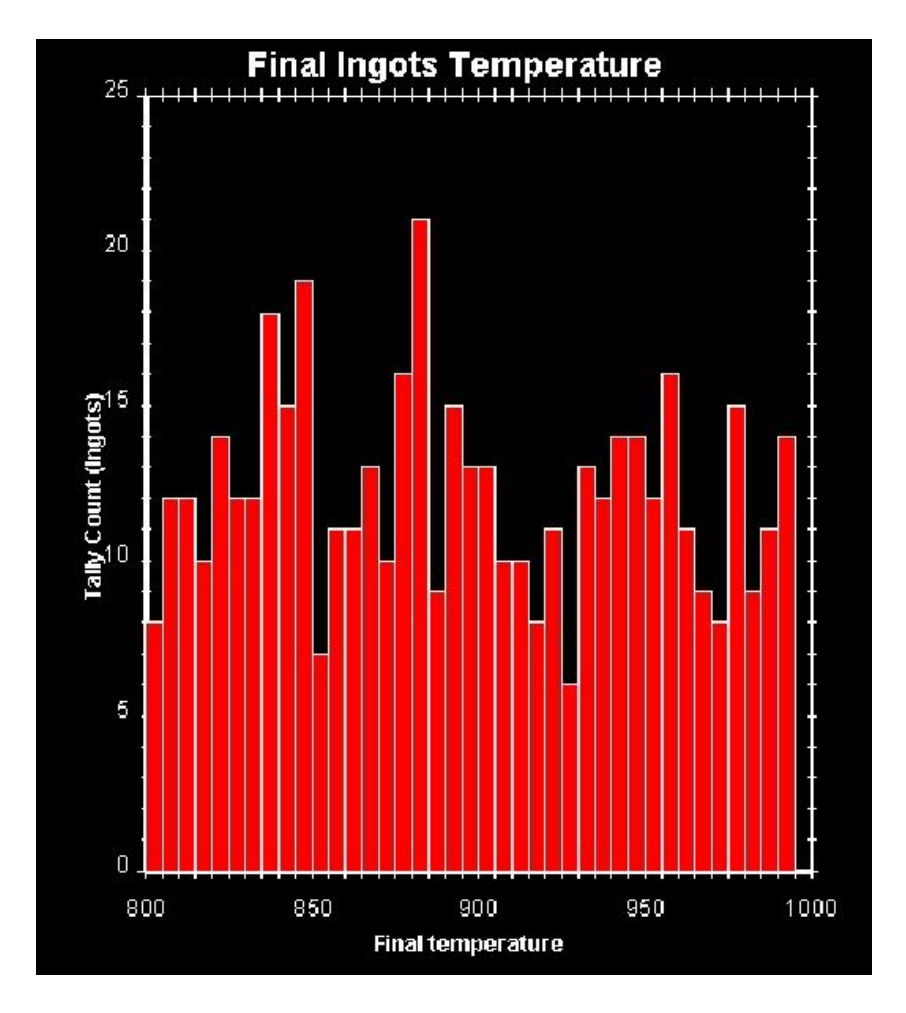

Figure 2-31b. Ingot Final Temperature Distribution, Model III

<span id="page-45-0"></span>Introduction to Combined Discrete-Continuous Simulation Using SIMSCRIPT II.5

## **2.10 Suggested Exercises**

1. Modify Model III so that the rate of change of furnace temperature is given by:

 $dH/dt = (2500 - H) * k$ where  $k = 0.1$  if there are less than 5 ingots in the furnace, and  $k = 0.05$  for 5 or more ingots.

2. Modify Model II so that the furnace heating process stops if there are no ingots in the furnace. When this condition occurs, the furnace temperature is maintained at its current value. When an ingot arrives, the furnace heating process starts again.

3. Modify Model III to allow furnace maintenance to take place. The maintenance procedure is as follows. No new ingots are to be put into the furnace after 15 days (360 hours) until maintenance is complete. Process the ingots currently in the furnace and when the furnace is empty turn off the heaters. The furnace temperature is now defined by:

 $dH/dt = -0.1 * H$ 

Wait until the furnace has cooled to 100° F; then hold the temperature constant for 4 hours while maintenance is performed. The furnace is then reheated (using equation 2.2). Recommence loading ingots into the furnace when its temperature reaches 500° F.

4. Partially-filled cylinders of pressurized gas are topped up at one of three available filling stations. Each filling station has a line pressure **PL** and each cylinder has a maximum pressure **PM**. The line pressures for the three stations are 750, 1000 and 1250 psi, with a mean of 500 psi and a standard deviation of 20 psi. The initial pressures in the cylinders are uniformly distributed in the range of 0 to 200 psi. When a cylinder is being filled its pressure, **p**, increases at a rate:

 $dP/dt = (PL-P) * a$  (measured in minutes)

where **a** is normally distributed with a mean of 0.5 and a standard deviation of 0.05. When **P** is equal to **PM**, filling of the cylinder stops. The arrival of cylinders is exponentially distributed with a mean of 2 minutes. Arriving cylinders can be assigned to any available filling station. If all stations are busy, cylinders wait in a single queue. You can collect and display statistics on various variables of the system.

## <span id="page-46-0"></span>**REFERENCES**

- 1. Golden, D. G., and J. D. Schoeffler: "*GSL A Combined Continuous and Discrete Simulation Language*," SIMULATION, pp. 1-8, January 1973.
- 2. "*Ingots*," A Tutorial Model, Tutorial Diskette PC Simlab, CACI Inc., Los Angeles, 1987.

## <span id="page-48-0"></span>**BIBLIOGRAPHY**

"*SIMSCRIPT II.5 Reference Handbook*," CACI.

Fahrland, D.: "*Combined Discrete Event Continuous Systems Simulation*," SIMULATION, pp. 61-72, February 1970.

Speckhart, F. H. and W. L. Green: "*A Guide to Using CSMP- THE Continuous System Modeling Program*," Prentice-Hall, Inc., Englewood Cliffs, New Jersey, 1976.

"*SIMSCRIPT II.5 Programming Language*," CACI.

Law, A. M. and W. D. Kelton: " *Simulation Modeling and Analysis*," McGraw Hill, New York, 1982.

Payne, J. A.: "*INTRODUCTION TO SIMULATION Programming Techniques and Methods of Analysis*," McGraw-Hill, New York, 1982.

"*Building Simulation Models with SIMSCRIPT II.5*," CACI.

"*CSSL-IV*," Version Four, Reference Manual, Simulation Services, 20926 Germain Street, Chatsworth, California, 1984.

"*ISIM Simulation*," Fourth Edition, Reference Manual, CHA, P.O. Box 943, Chico, California, 95927, 1986.

 preamble 003 normally mode is undefined processes include STOP.SIM, SCHEDULER every INGOT has 008 a CURRENT.TEMP, 009 a FINAL.TEMP, 010 a HEAT.COEFF 011 and may belong to the FURNACE.SET define CURRENT.TEMP as a continuous double variable define FINAL.TEMP as a double variable define HEAT.COEFF as a real variable every FURNACE has **a FURNACE.TEMP** 019 and owns a FURNACE.SET define FURNACE.TEMP as a continuous double variable resources include PIT define TOTAL.INGOTS as an integer variable define ENDTIME, WAIT.TIME, HEAT.TIME as real variables define LEAVE.TEMP as a double variable 028 define HOURS to mean units ''of time 030 accumulate MEAN.WAIT.TIME as the mean, **VAR.WAIT.TIME** as the variance, 032 MAX.WAIT.TIME as the maximum of WAIT.TIME 034 accumulate MEAN.HEAT.TIME as the mean. 035 VAR.HEAT.TIME as the variance, 036 MAX.HEAT.TIME as the maximum, 037 MIN.HEAT.TIME as the minimum of HEAT.TIME 039 accumulate MEAN.NO.OF.INGOTS as the mean, **VAR.NO.OF.INGOTS** as the variance, 041 MAX.NO.OF.INGOTS as the maximum, MIN.NO.OF.INGOTS as the minimum of N.FURNACE.SET tally TLEAVE(800.0 TO 1000.0 by 5) as the histogram of LEAVE.TEMP define HOTENOUGH as an integer function end

```
049 main
050
051 call INITIALIZE
052
053 start simulation
054
055 end
056 routine INITIALIZE
057
058 let INTEGRATOR.V = 'RUNGE.KUTTA.R'
059 open 1 for input, name is "IN.DAT"
060 use 1 for input
061
062 read MAX.STEP.V
063 read MIN.STEP.V
064 read ABS.ERR.V
065 read REL.ERR.V
066
067 create every PIT(1)
068 read U.PIT(1)
069
070 create a FURNACE
071 read FURNACE.TEMP(FURNACE) '' furnace initial temperature
072 activate FURNACE now
073
074 read ENDTIME
075
076 activate a STOP.SIM in ENDTIME hours
077
078 activate a SCHEDULER now
079
080 let MIN.HEAT.TIME = INF.C '' initialize MIN.HEAT.TIME
081
082 end
083 process SCHEDULER
084
085 while TIME.V lt ENDTIME
086 do
087 create an INGOT
088 let CURRENT.TEMP(INGOT) = UNIFORM.F(100.0, 200.0, 2)
089 activate INGOT now
090 wait EXPONENTIAL.F(1.5, 1) hours
091 loop
092
093 end
```
 process INGOT define ARRIVETIME, STARTTIME as double variable 098 let ARRIVETIME = TIME.V let HEAT.COEFF(INGOT) = NORMAL.F(0.05, 0.01, 3) + 0.07 let FINAL.TEMP(INGOT) =UNIFORM.F(800.00, 1000.0, 4) request 1 PIT(1) let WAIT.TIME = TIME.V - ARRIVETIME file INGOT in FURNACE.SET let STARTTIME = TIME.V work continuously evaluating 'HEATINGOT' testing 'HOTENOUGH' let HEAT.TIME = TIME.V - STARTTIME let LEAVE.TEMP = CURRENT.TEMP(INGOT) **remove INGOt from FURNACE.SET**  relinquish 1 PIT(1) add 1 to TOTAL.INGOTS end routine HEATINGOT (INGOT) define INGOT as a pointer variable let D.CURRENT.TEMP(INGOT) = (FURNACE.TEMP(FURNACE) - CURRENT.TEMP(INGOT)) \* HEAT.COEFF(INGOT) end function HOTENOUGH (INGOT) define INGOT as a pointer variable if CURRENT.TEMP(INGOT) ge FINAL.TEMP(INGOT) return with 1 135 endif return with 0 end

```
140 process FURNACE
141
142 work continuously evaluating 'HEATUP'
143
144 end
145 routine HEATUP (FURNACE)
146 define FURNACE as a pointer variable
147
148 let D.FURNACE.TEMP(FURNACE) = (2500 - FURNACE.TEMP(FURNACE)) * 0.05
149
150 end 
151 process STOP.SIM
152
153 print 6 lines with TIME.V, TOTAL.INGOTS thus
154 REPORT AFTER ****.** SIMULATED HOURS - **** INGOTS PROCESSED
155
156
157 -- ALL TIMES IN HOURS
158
159
160 print 5 lines with MEAN.WAIT.TIME, VAR.WAIT.TIME, MAX.WAIT.TIME thus
161 -- INGOT WAITING TIME STATISTICS<br>162 MEAN WAIT TIME *** **
162 MEAN WAIT TIME
163 VARIANCE ***.**
164 MAXIMUM WAIT TIME ***.**
165
166
167 print 6 lines with MEAN.HEAT.TIME, VAR.HEAT.TIME, MAX.HEAT.TIME,
168 MIN.HEAT.TIME thus
169 -- INGOT HEATING TIME STATISTICS
170 MEAN HEATING TIME ***.**
171 VARIANCE
172 MAXIMUM HEATING TIME ***.**
173 MINIMUM HEATING TIME ***.**
174
175
176 print 5 lines with MEAN.NO.OF.INGOTS, VAR.NO.OF.INGOTS,
177 MAX.NO.OF.INGOTS, MIN.NO.OF.INGOTS thus
178 -- FURNACE UTILIZATION STATISTICS
179 MEAN NO. OF INGOTS **<br>180 VARTANCE ** ** **
180 VARIANCE
181 MAXIMUM NO. OF INGOTS **
182 MINIMUM NO. OF INGOTS **
183
184 use 5 for input
185
```
186 write as "HIT ENTER FOR HISTOGRAM OF FINAL TEMPERATURE..", /<br>187 read as / read as  $/$  write as \* display histogram TLEAVE stop end